# **【国語・小2・様子をよく見て、くわしく書こう(「おもしろいもの、見つけたよ」)】 ①**

#### **育成を目指す資質・能力**

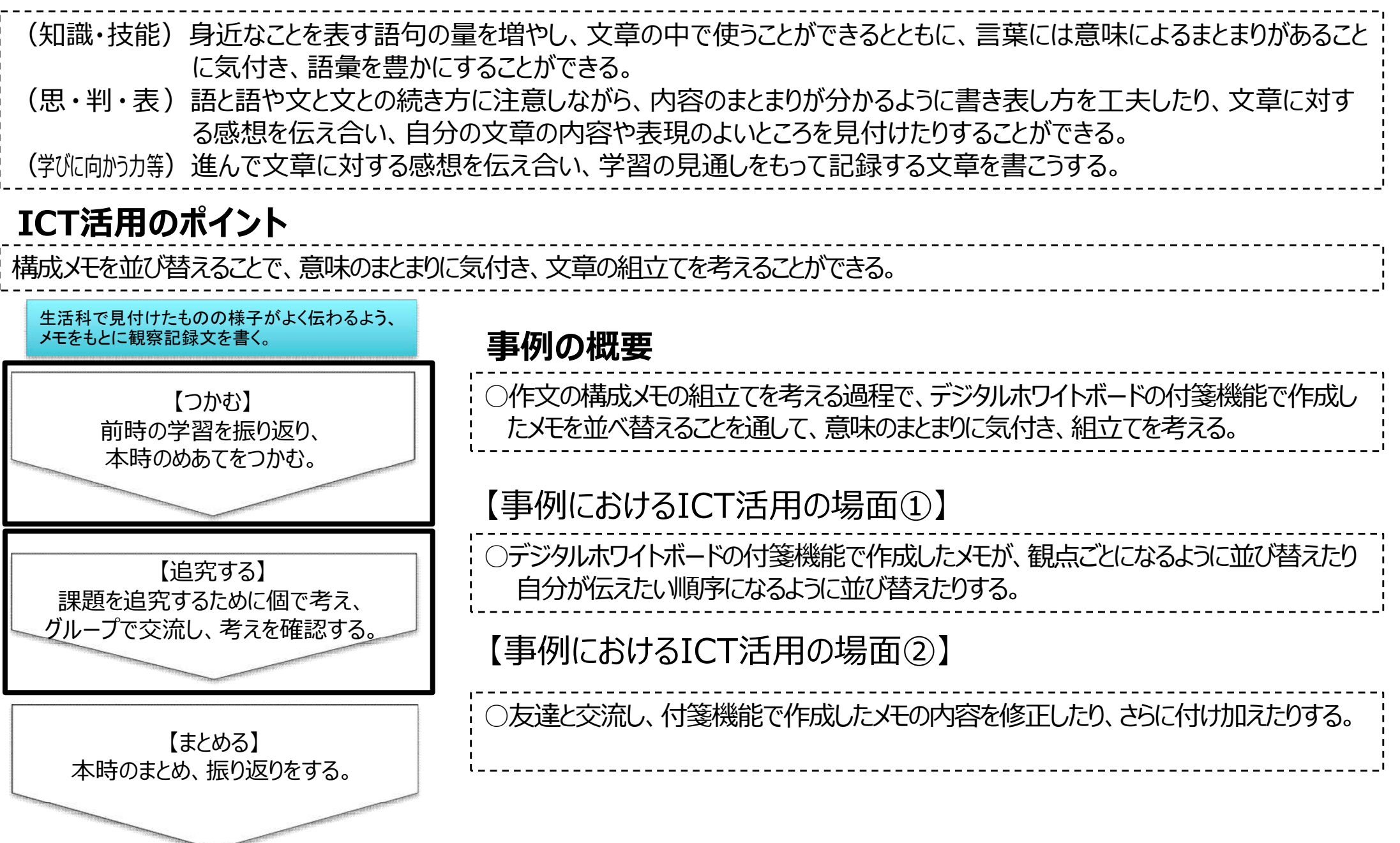

## **【国語・小2・様子をよく見て、くわしく書こう「おもしろいもの、見つけたよ」)②**

#### 【事例におけるICT活用の場面①】

付箋機能で作成して いるため、動かしやす く、修正しやすい。観 点ごとの色になってい るため、視覚的に捉 えやすい。同じ観点で あることが分かりやす い。

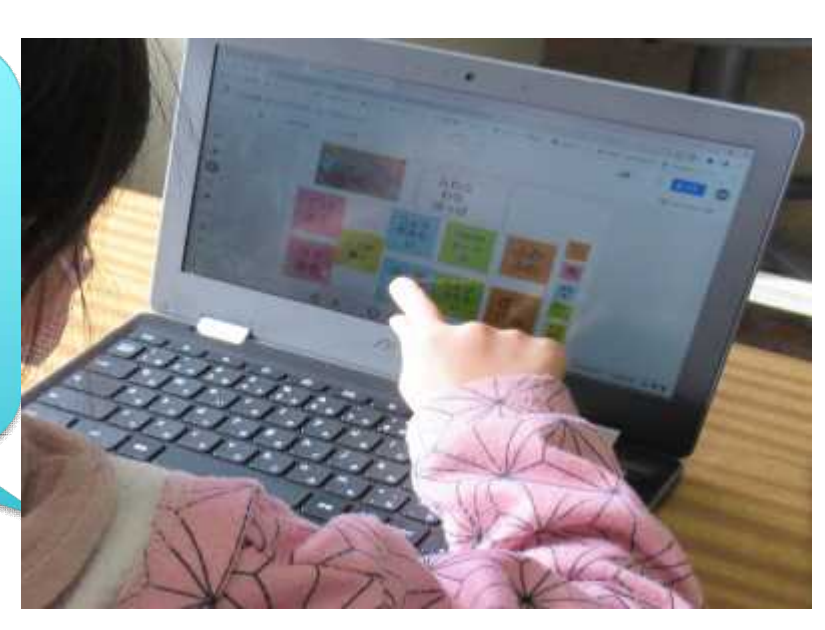

○デジタルホワイトボードの付箋機能に、自分が見付 けたものの特徴を書く。 ○特徴の観点「触った感じ」橙色、「色」桃色、「形」 青色、「大きさ」緑色、その他は黄色の付箋に書く。 ○同じ観点のものは縦に並べ、語句のまとまりになるよ うにする。 ○自分が伝えたい、おもしろいと思う順序に並べる。

【活用したソフトや機能】 ・デジタルホワイトボードの付箋機能

### 【事例におけるICT活用の場面②】

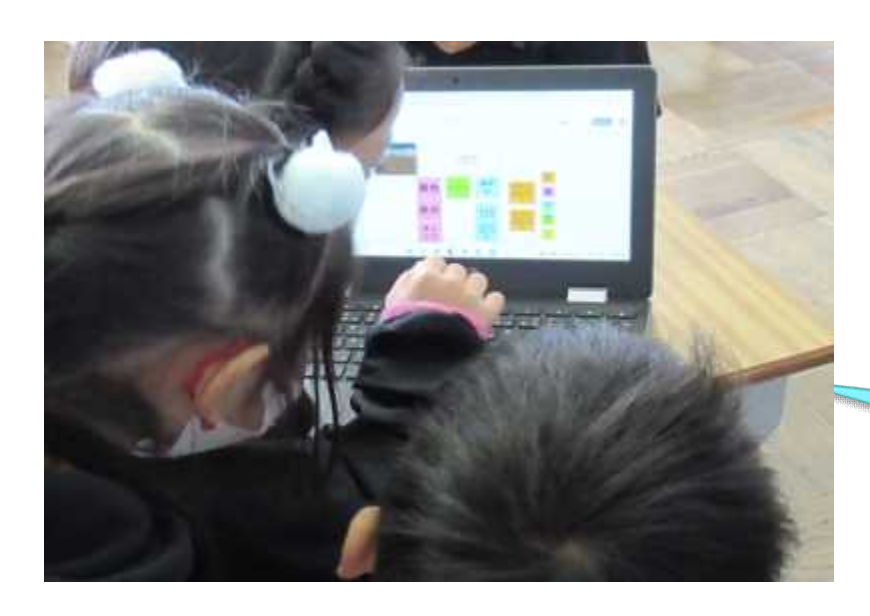

○自分が並べたものを提示して、友達と交流する。 ○「同じ観点のまとまりになっているか」、「書かれている特徴の観点は あっているか」を確認する。

○友達の意見を踏まえて、順序を変えたり、メモの内容を詳しく付け加 えたりする。

> 自分の考えと友達の考えを比較・検討しながら修正したり、 追加したりすることで自分の考えが深まり、伝えたい組立てを 考えることができた。